# **Natural System Error Messages 2251-2300**

# **NAT2251: Exit location out of range 1 - 5.**

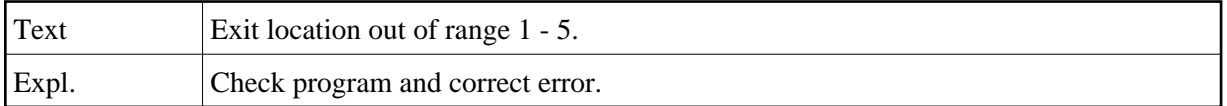

## **NAT2252: Selection criteria must be entered.**

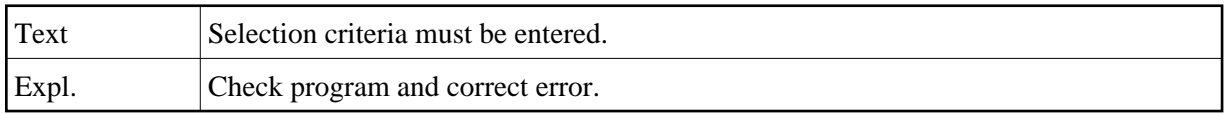

# **NAT2253: Please use a PF-key to continue.**

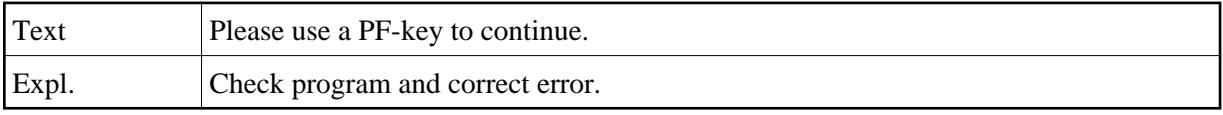

# **NAT2254: Unacceptable change - must be left as B.**

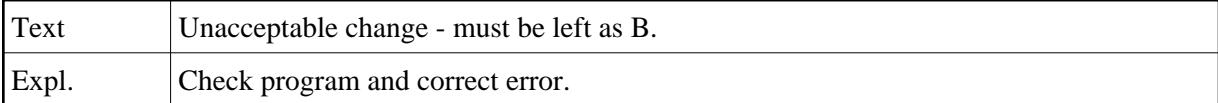

# **NAT2255: Must be BLANK (DON"T), "B" (BEFORE) or "A" (AFTER).**

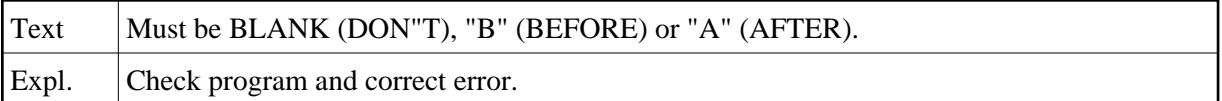

#### **NAT2256: No field in secondary file with same name as primary field.**

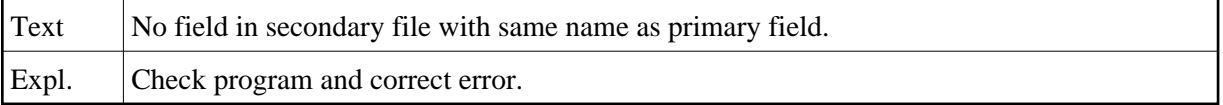

#### **NAT2257: Invalid mode.**

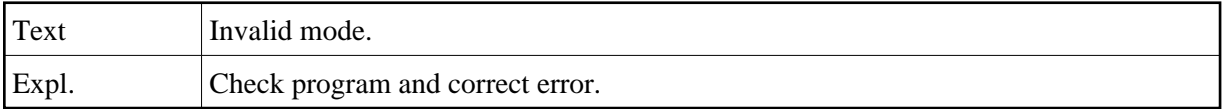

# **NAT2258: Must be in range 0 - 254.**

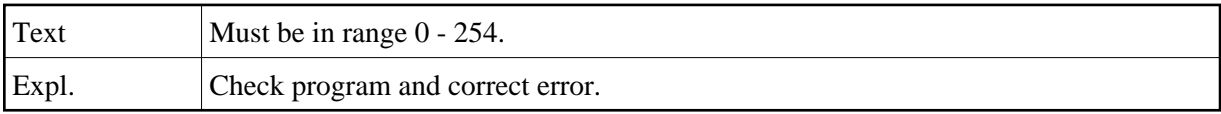

#### **NAT2259: Must be in range 0 - 255.**

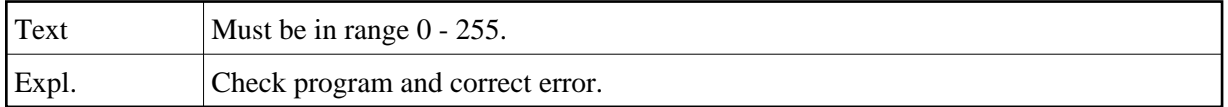

# **NAT2260: Transaction type and destination are incompatible.**

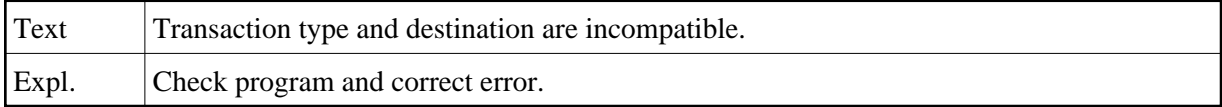

#### **NAT2261: Report type and report level are incompatible.**

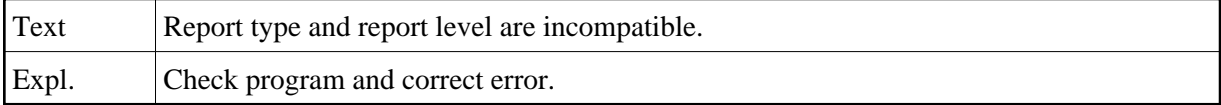

# **NAT2262: Selection mode and run mode are incompatible.**

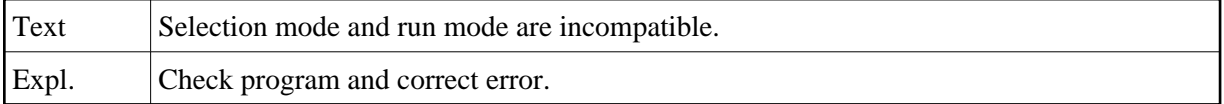

#### **NAT2263: Change mode and run mode are incompatible.**

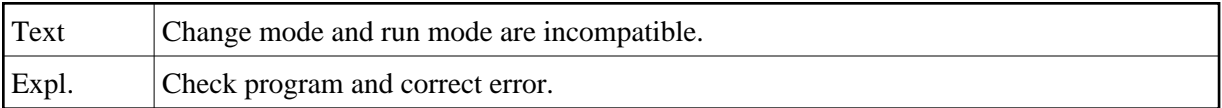

# **NAT2264: Transaction type and run mode are incompatible.**

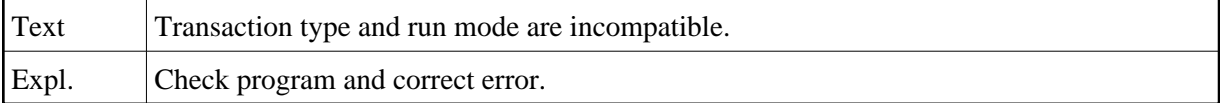

# **NAT2265: Run mode and report type are incompatible.**

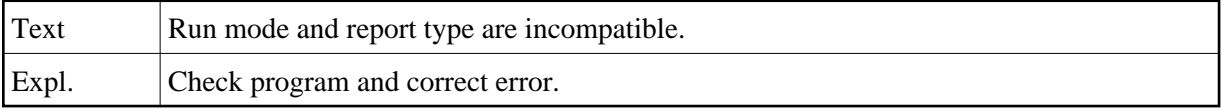

#### **NAT2266: Run mode and destination are incomaptible.**

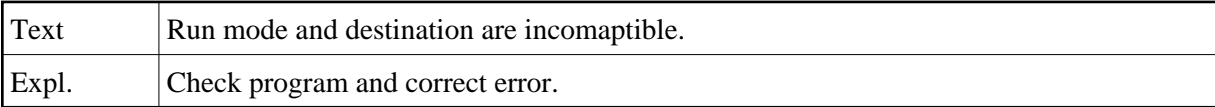

#### **NAT2267: Change mode and destination are incompatible.**

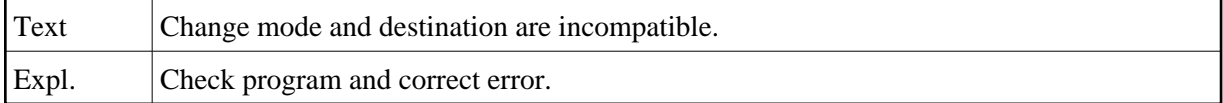

#### **NAT2268: Report type and destination are incompatible.**

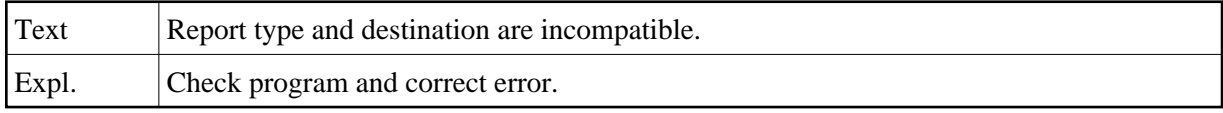

#### **NAT2269: Unacceptable mode change.**

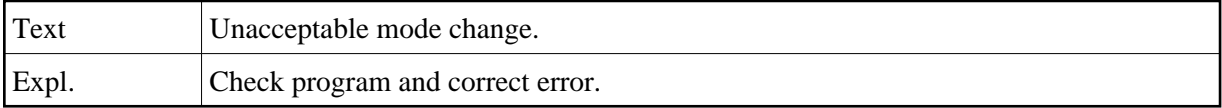

# **NAT2270: You are not authorized for this transaction type.**

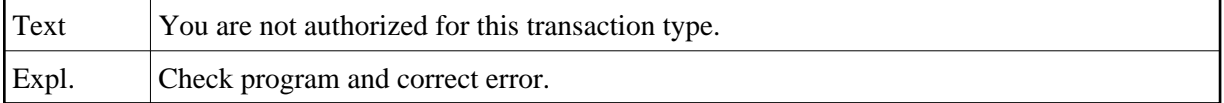

#### **NAT2271: You are not authorized for this transaction selection mode.**

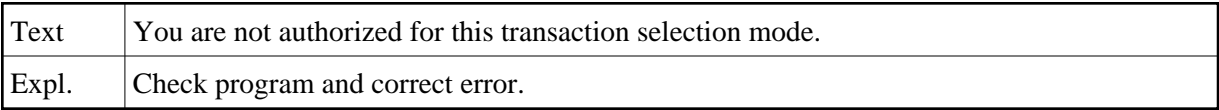

#### **NAT2272: You are not authorized for this transaction change mode.**

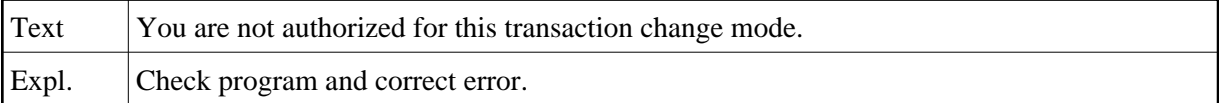

#### **NAT2274: You are not authorized for this transaction"s destination.**

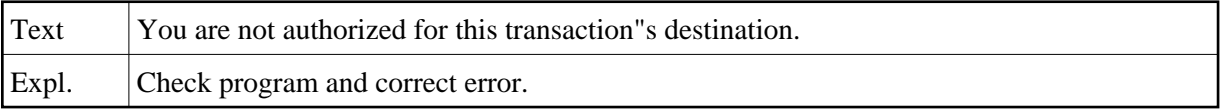

#### **NAT2275: You are not authorized for this transaction"s report level.**

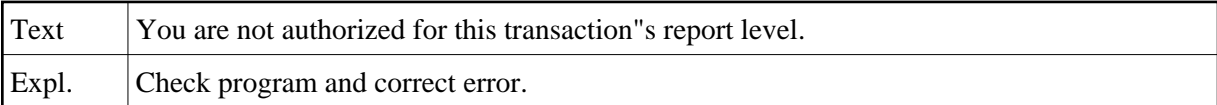

# **NAT2276: You are not authorized to use online transactions.**

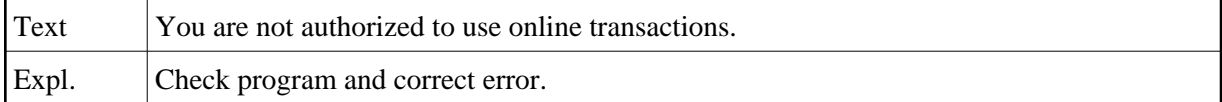

#### **NAT2277: You are not authorized for batch transactions.**

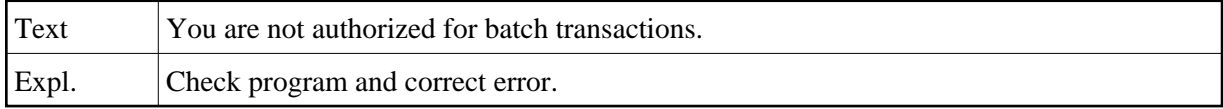

#### **NAT2278: This is not a fixed-format mode transaction.**

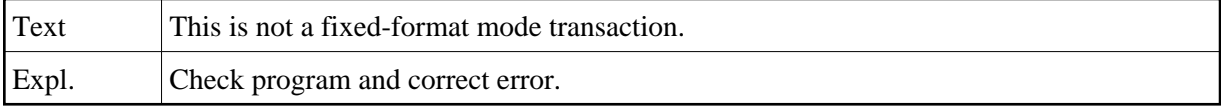

#### **NAT2279: You are not authorized to run batch transactions.**

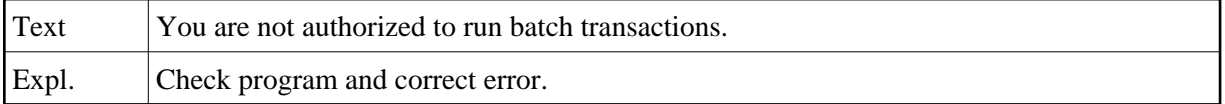

# **NAT2280: No user files available within your allocation.**

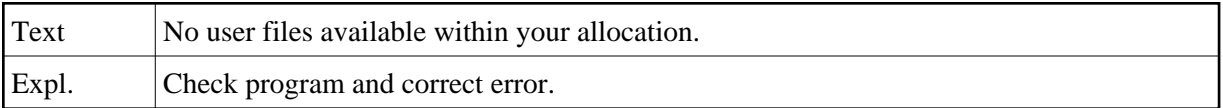

# **NAT2281: User file number greater than maximum allocated.**

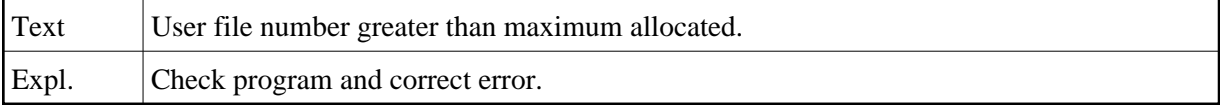

# **NAT2282: User file already in use.**

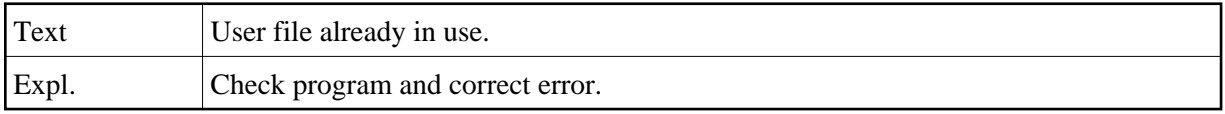

#### **NAT2283: User file does not exist.**

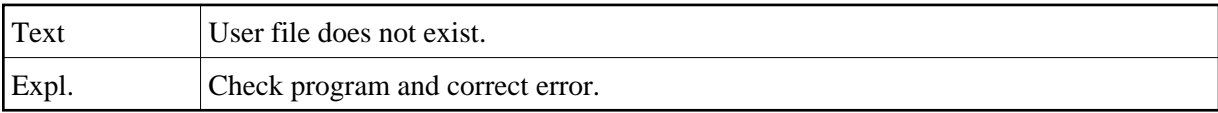

# **NAT2284: File name required.**

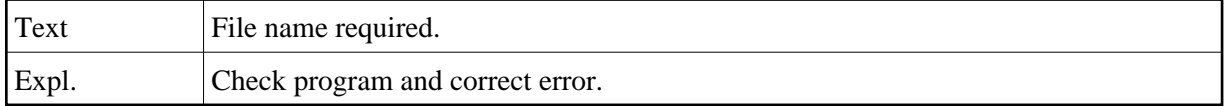

# **NAT2285: File number or name required.**

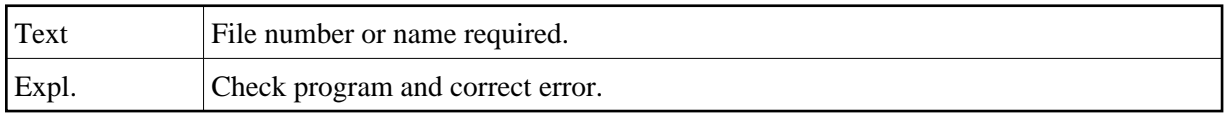

# **NAT2286: File name is not unique.**

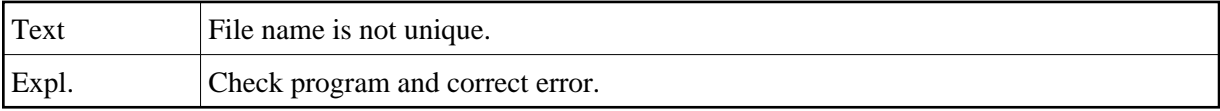

# **NAT2287: You have no user files in use.**

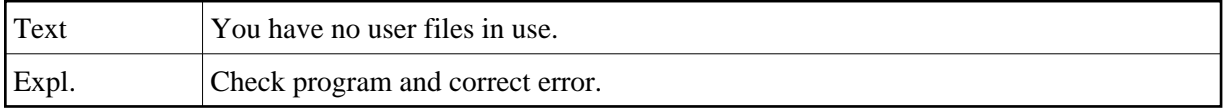

#### **NAT2288: Invalid file name format.**

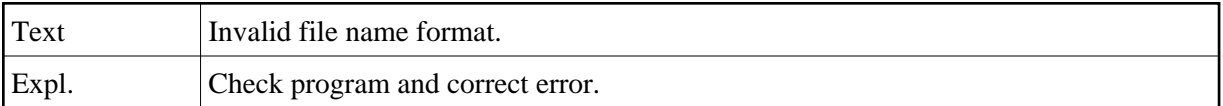

# **NAT2289: Expiry date reached; file not accessible.**

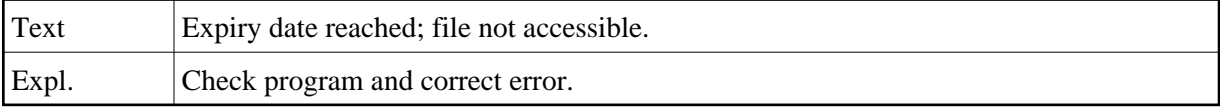

# **NAT2290: Sequence number already used.**

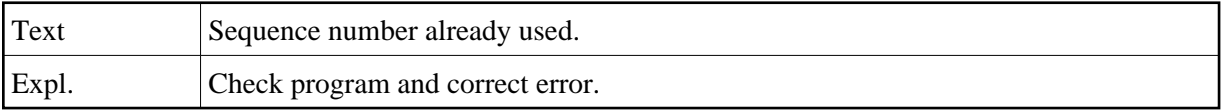

# **NAT2291: Field may not be selected for data change.**

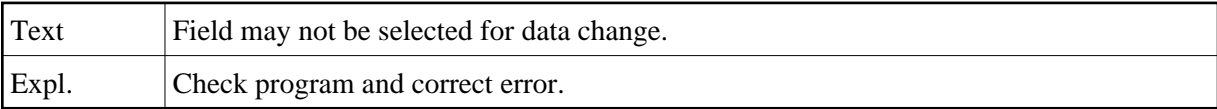

#### **NAT2292: Invalid sequence number.**

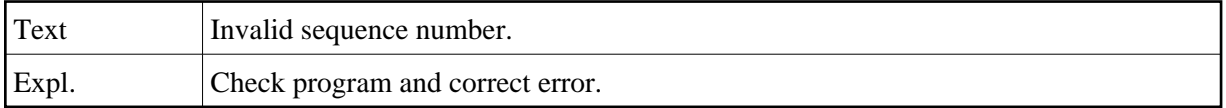

# **NAT2293: Sequence number already used.**

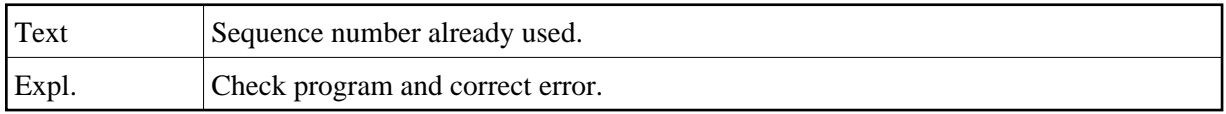

#### **NAT2294: Field may not be selected for extract.**

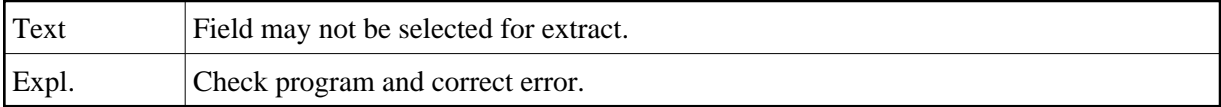

# **NAT2295: Report level and destination are incompatible.**

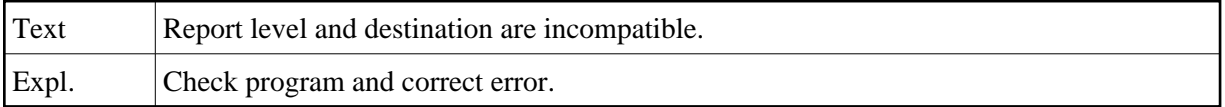

# **NAT2296: Invalid option code.**

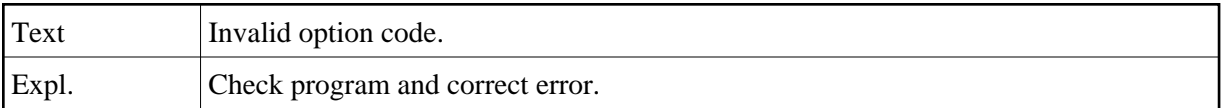

# **NAT2297: Field may not be a key.**

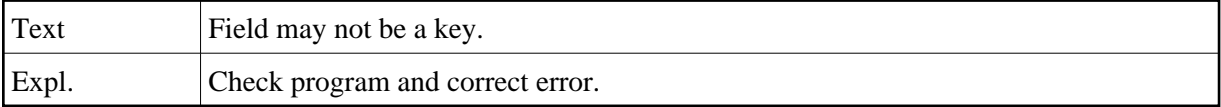

# **NAT2298: Lookup not allowed for this transaction type.**

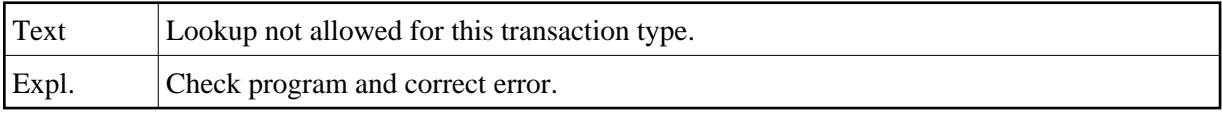

# **NAT2299: Requested function has been executed.**

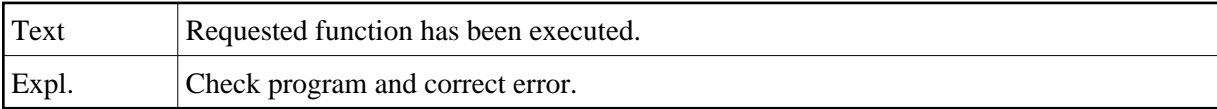

# **NAT2300: Must be D.**

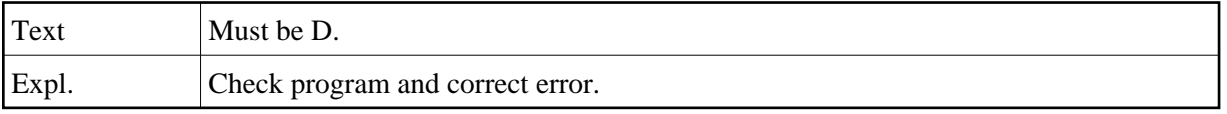